# **ERORILE DIN MACHETA GRAFICĂ PENTRU INDUSTRIA POLIGRAFICĂ - ÎNTRE CERINȚE ȘI REALITATE**

# **Andreea ANDRONIC1\*, Ananta IARUȘEVSCHI<sup>1</sup>**

*<sup>1</sup>Depertamentul Design Industrial și de Produs, grupa DTP-201, Facultatea de Design, UTM, Chișinău, Republica Moldova*

\*Autorul corespondent: Andronic, Andreea, [andreea.andronic@dttp.utm.md](mailto:andreea.andronic@dttp.utm.md)

**Coordonator științific: Lucia Adascalița,** l.u., *Departamentul Design Industrial și de Produs, Facultatea de Design*

*Rezumat: Această cercetare are drept scop punerea în evidență a erorilor frecvent întâlnite în machetele grafice și cerințelor impuse acestora, având la bază un studiu de caz efectuat în baza a 15 machete grafice ale clienților companiei Bons Offices S.R.L. Machetarea corectă e esențială pentru un produs tipografic calitativ, deci informațiile identificate oferă posibilitatea de a evita aceste erori de către creatorii de machete grafice.*

*Cuvinte cheie: machetă grafică, erori, font-uri, bleed, culori Pantone.*

#### **1. Introducere**

Pentru un produs tipografic final calitativ este esențială o machetă grafică calitativă. Macheta grafică este o schemă obligatorie de aranjare a textului, imaginilor și graficii pentru tipărirea ulterioară, fiind supusă anumitor cerințe [2, 5, 6]. În rezultatul trimiterii unor fișiere ce nu sunt pregătite corespunzător cerințelor specifice este posibil ca produsul rezultat să nu fie cum sa așteptat și poate duce la timp pierdut, costuri suplimentare sau imposibilitatea de a avea produsele în termenul de timp alocat inițial. Indiferent de softul de grafică utilizat, este necesar să se urmărească specificațiile tehnice pentru generarea fișierului pentru tipar. Dacă după primirea fișierului și obținerea de la client a bunului de tipar se constată greșeli de ortografie, paginație, aranjare în pagină, formatare text, culori, etc, iar comanda este deja în stadiul de producție, costurile pentru refacerea materialelor sau imposibilitatea de a putea finaliza comanda în timpul comunicat sunt suportate de client.

#### **2. Materiale și metodă de analiză**

Această cercetare are la bază un studiu de caz efectuat pe 15 machete grafice ale clienților companiei Bons Offices S.R.L. Metodele de analiză implicate sunt observația și prelucrarea informației, cele care au favorizat înțelegerea caracteristicilor specifice fiecărei erori. Informațiile identificate oferă posibilitatea de a evidenția cele mai frecvent întâlnite erori pentru evitarea ulterioară a acestora de către creatorii de machete grafice.

#### **3. Erorile frecvent întâlnite în macheta grafică**

Erorile ce au fost identificate în timpul analizei machetelor grafice pot fi împărțite în 4 grupuride erori: fișier(bleed-urile greșite / absente; tipul fișierului; paginația și numărul de pagini incorect; cuțit incorect; aranjarea greșită în pagină; fișier prea greu; lipsa link-urilor), grafică (imagini necalitative; iluzii optice), culori (convertirea din RGB în CMYK; Pantone; negrul), text (font-urile; overprint; lipsa diacriticilor), figura 1, Acestea au o frecvență de apariție diferită (figura 2).

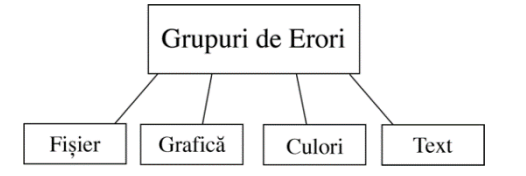

**Figura 1. Grupuri de erori frecvent întâlnite în machetele grafice**

*Tabelul 1.* 

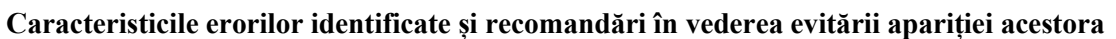

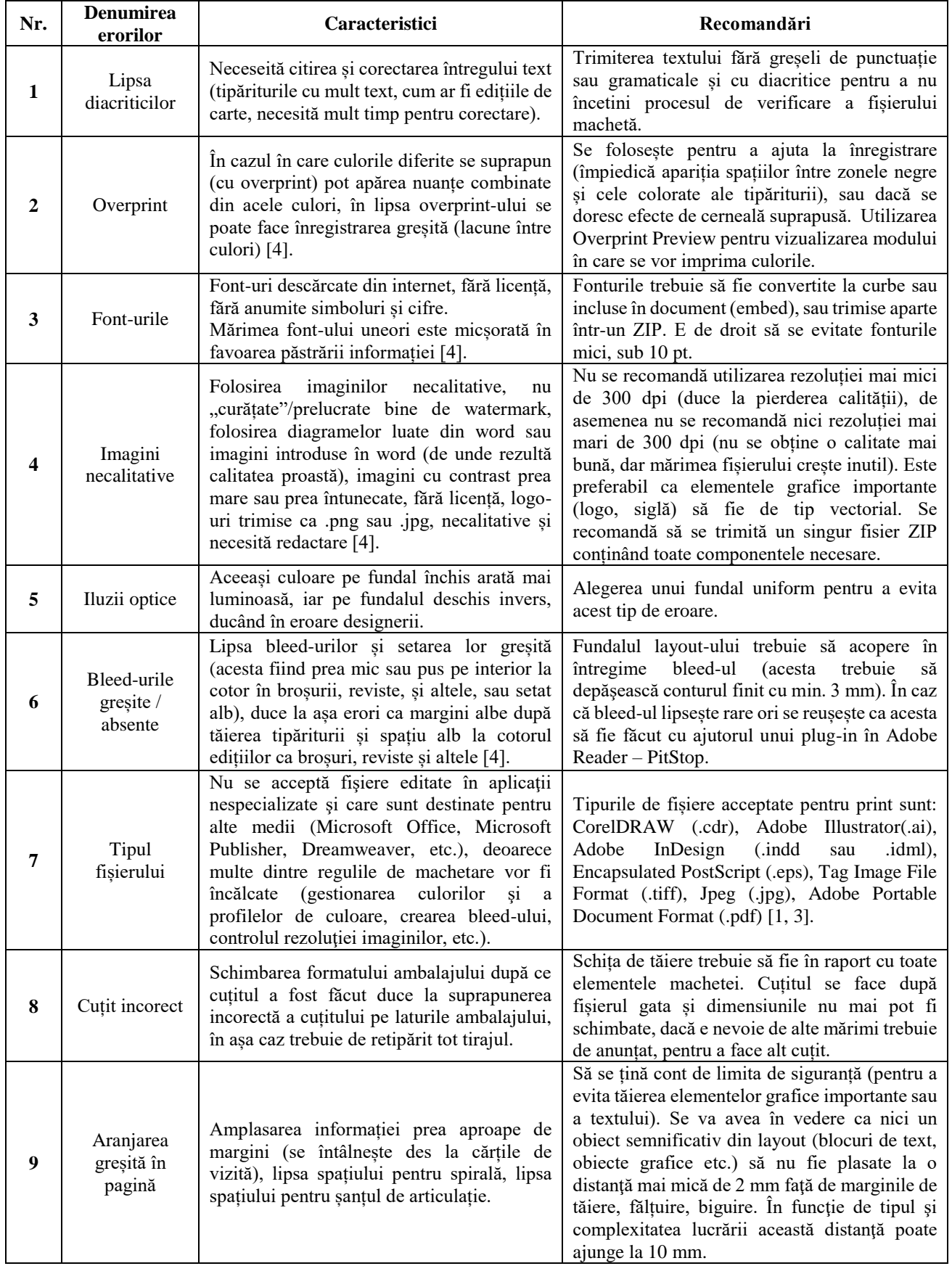

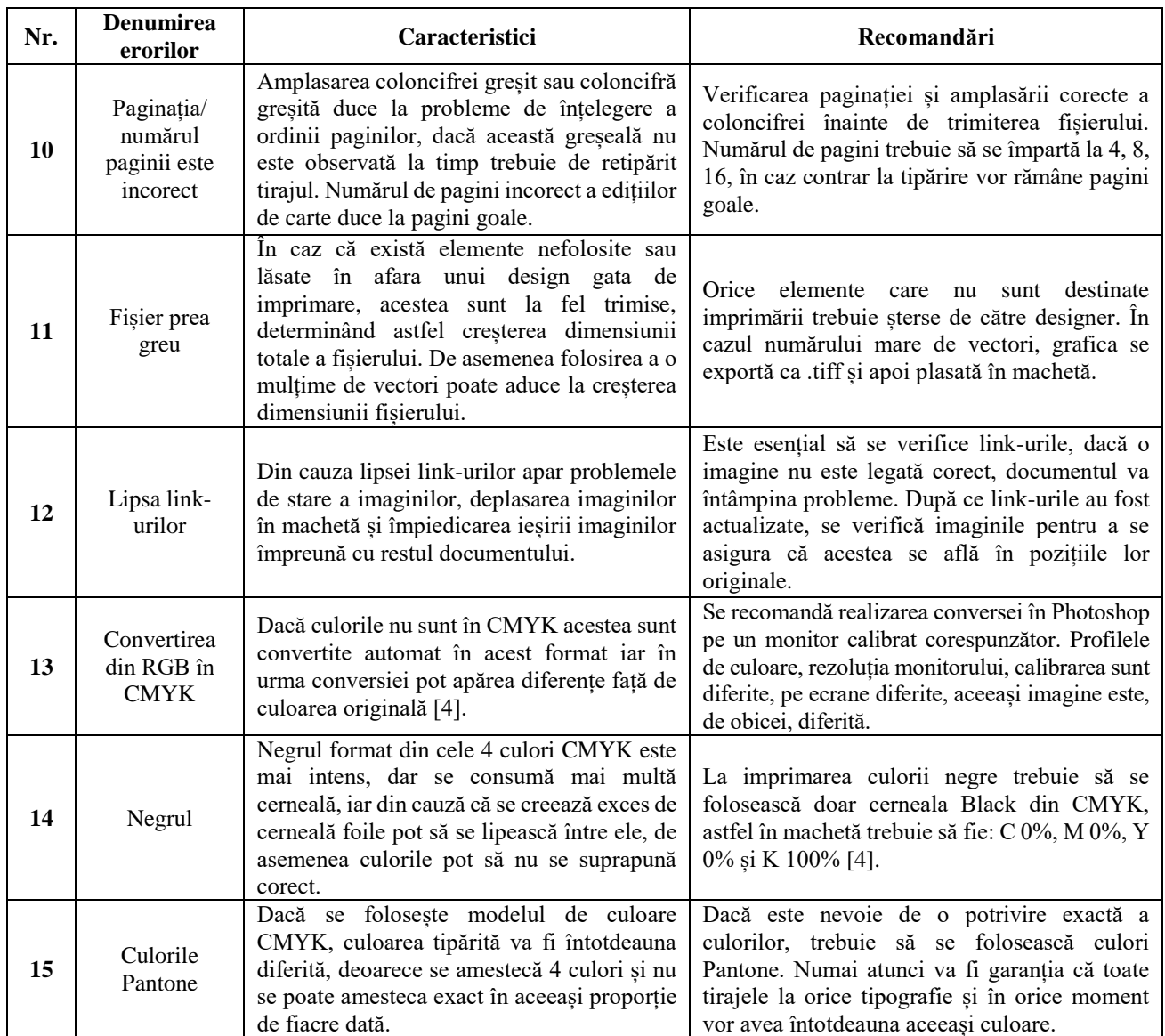

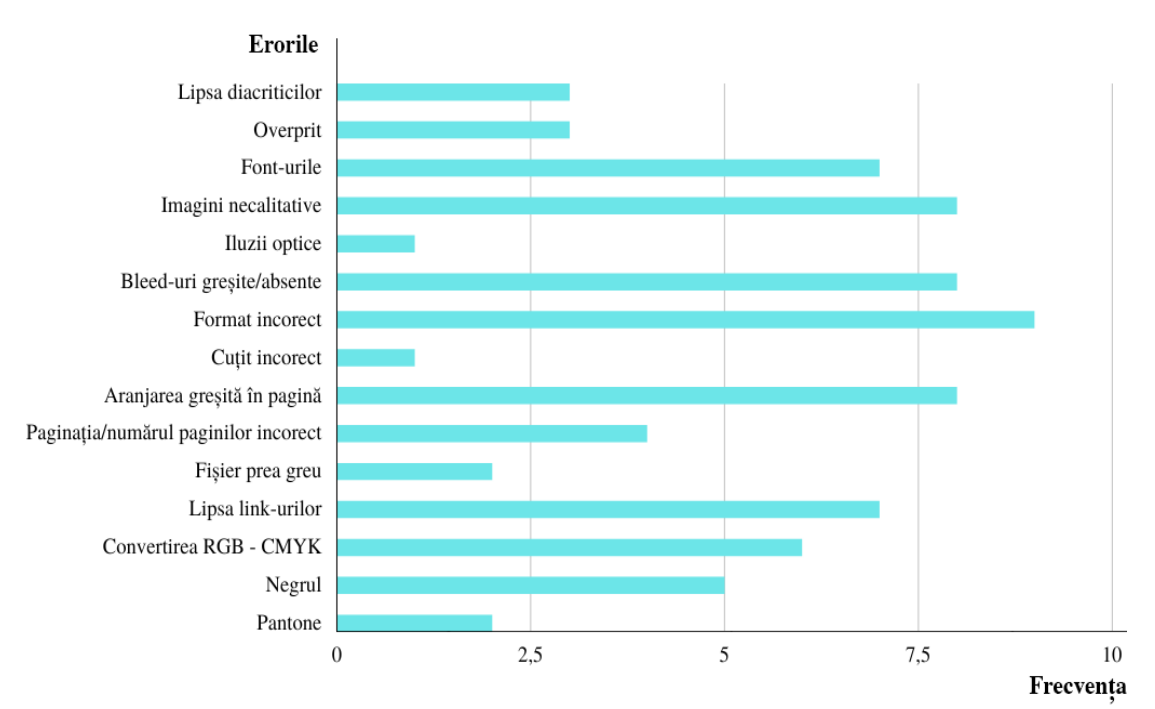

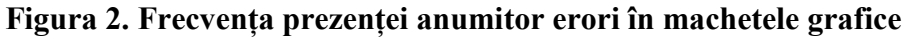

## *Chisinau, Republic of Moldova, April 5-7, 2023, Vol. III*

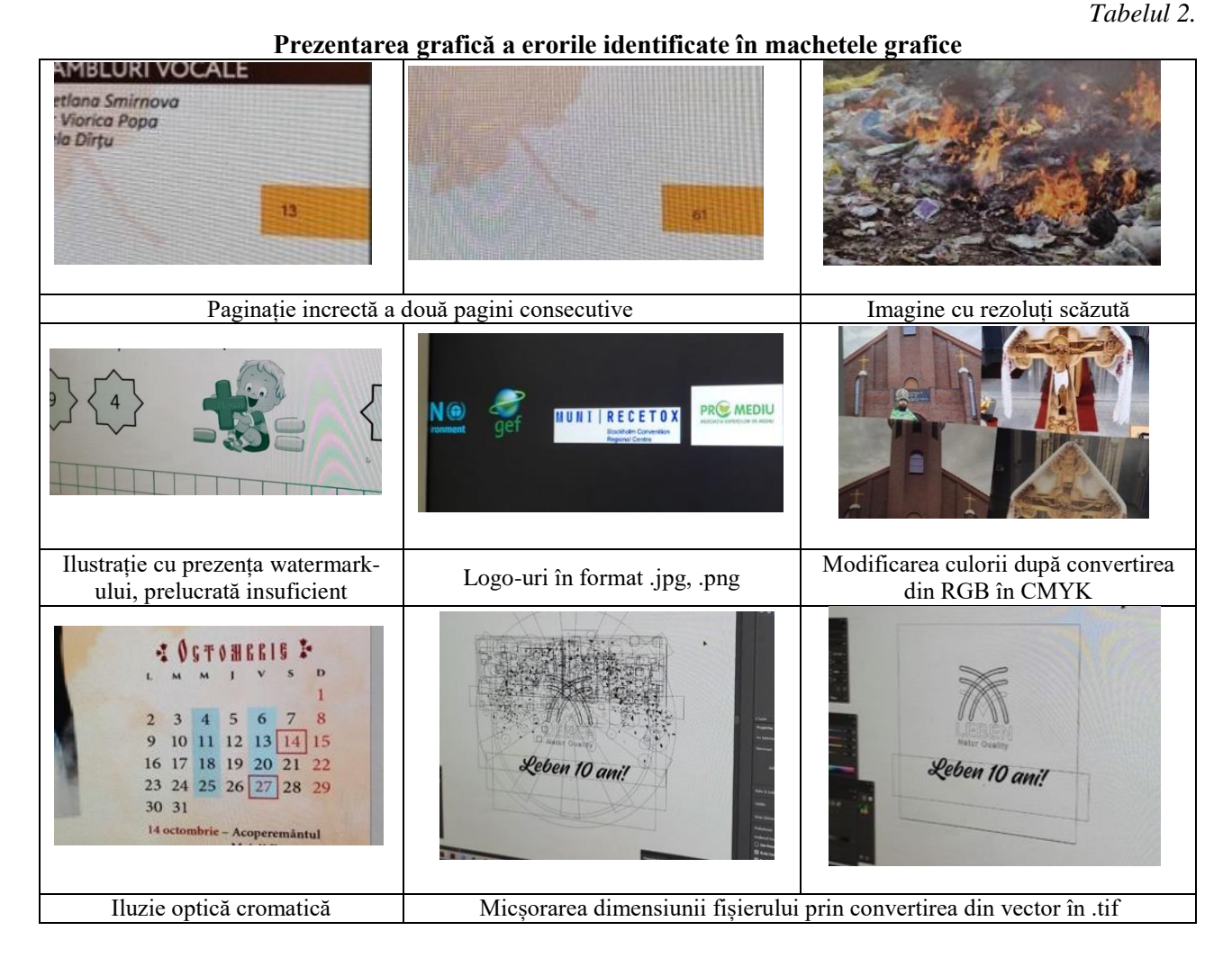

### **Concluzii**

Analizând erorile specifice mai multor machete grafice concluzionăm că majoritatea dintre acestea conțin minim o eroare. Între cerințe și realitate e o diferență foarte mare și aceasta e cauzată de faptul că multe dintre cerințele de machetare nu sunt cunoscute sau sunt omise. Însă pentru realizarea un produs final calitativ, din punct de vedere tipografic, este esențială realizarea unei machete calitative conform tuturor rigorilor.

### **Bibliografie**

- 1. Chuck Gehman. Print Production Workoflow. MacHouse, Moscova 2004. pp. 161-175;
- 2. Scobioală V., Nastas V. Procese Editoriale. Note de curs, partea I. U.T.M, Chișinău 2008. p. 99
- 3. Болотов В.А. Издательства в процессе перемен. Сборник. Логос, Москва 1999. Стр. 123в
- 4. Adriana Gabriela Chiorăscu, Emilia Bălan. Implementarea standardelor PDF X Managementul de culoare pentru procesul de tipărire [online] [accesat: 09.03.2023] Disponibil: http://www.imst.pub.ro/Upload/Studenti/SSS\_2016/lucrarile\_sesiunii\_stud\_2016/L05\_Balan\_E milia.pdf
- 5. *Dictionar termeni poligrafici* [online] [accesat: 09.03.2023] Disponibil: <https://www.tipoghid.ro/dictionar-termeni-poligrafici/>
- 6. *Cerințe tehnice pentru fișierele uploadate de dumneavoastră* [online] [accesat: 09.03.2023] Disponibil:<https://centruprintare.ro/cerinte-tehnice/>